## **SQL Quick Reference**

The examples below use the following tables:

LECTURER (id, LName) and STUDENT (id, StName, StAdvisor) where StAdvisor is the foreign key for a one-to-many SUPERVISING relationship between the lecturers and the students.

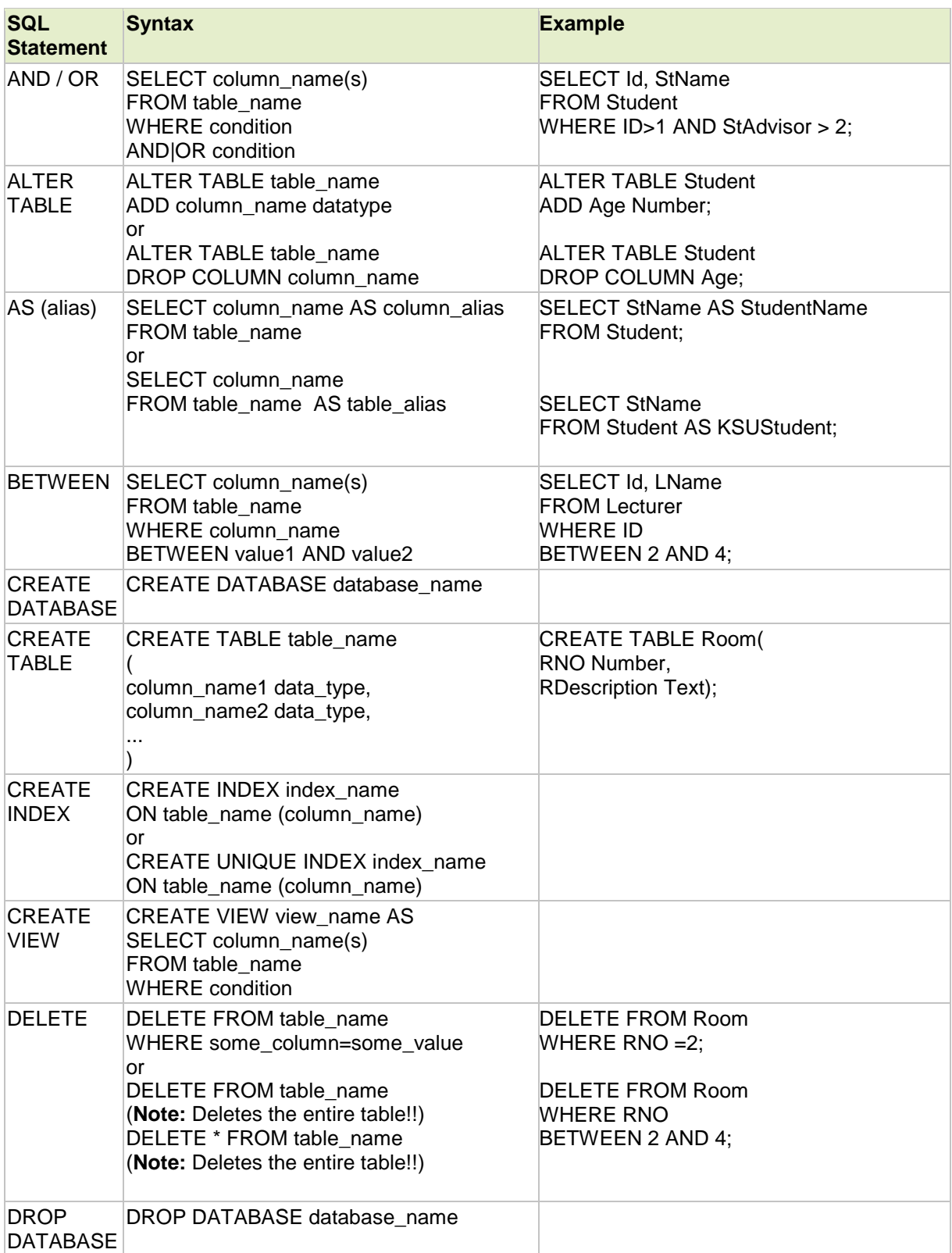

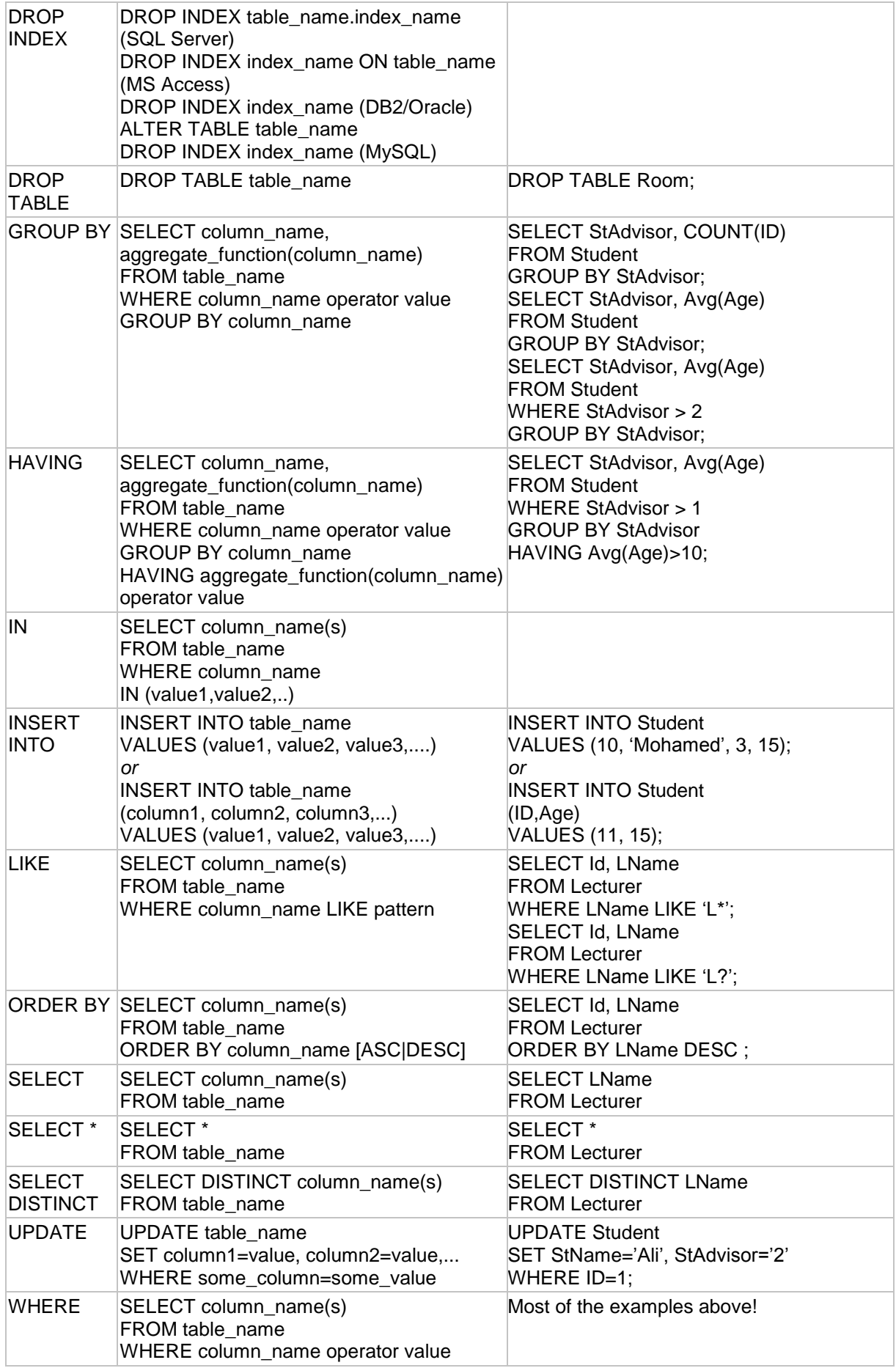

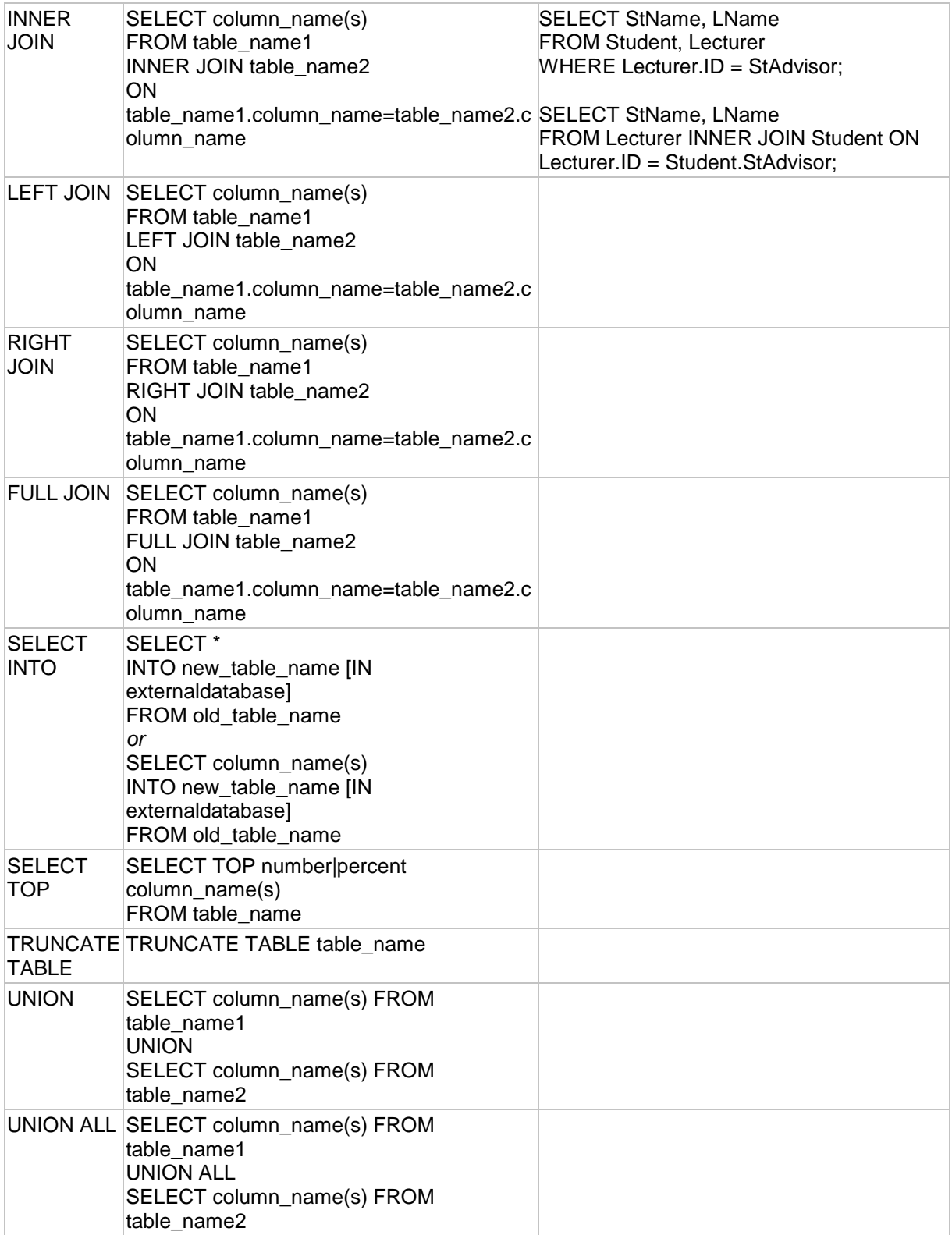

## SQL aggregate functions are: MIN, MAX,SUM, AVG, COUNT

## **Group By Example 1: What is the average mark for each course?**

SELECT CourseID, Avg(Marks) FROM Marks GROUP BY CourseID

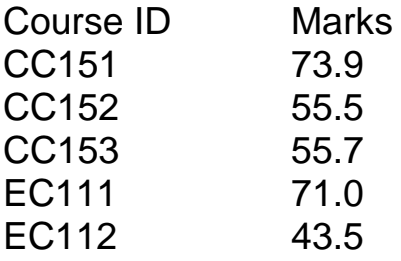

If there's a GROUP BY clause, only grouped attributes and aggregates may appear in the SELECT clause.

## **Group By Example 2: How many students are taking each course?**

SELECT CourseID, Count (ID), FROM Marks GROUP BY CourseID

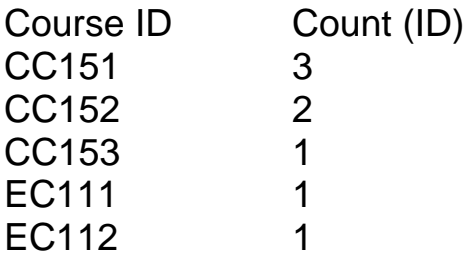

**HAVING Clause: How many students are taking each course (only report courses with more than one student)?**

SELECT Course ID, Count (ID), FROM Marks GROUP BY Course ID HAVING Count(ID) > 1

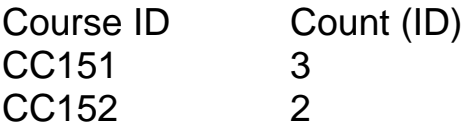

*Comments:* WHERE clauses perform filtering *before* the grouping. HAVING clauses perform filtering *after* the grouping.